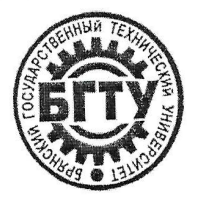

## МИНИСТЕРСТВО НАУКИ И ВЫСШЕГО ОБРАЗОВАНИЯ **РОССИЙСКОЙ ФЕДЕРАЦИИ**

ФГБОУ ВО «Брянский государственный технический университет»

Факультет отраслевой и цифровой экономики Кафедра «Производственный менеджмент»

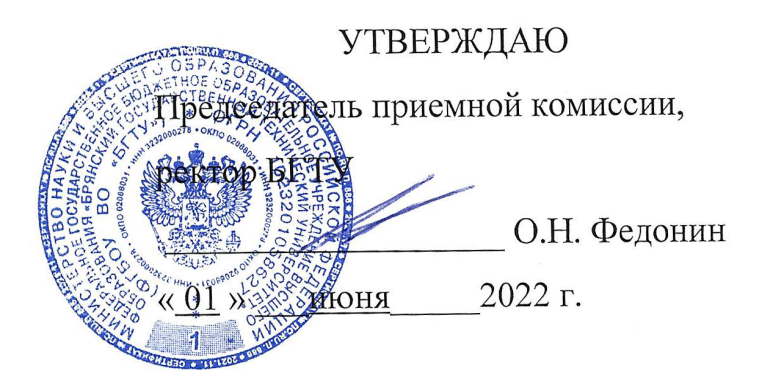

# ПРОГРАММА ПРОВЕДЕНИЯ ВСТУПИТЕЛЬНЫХ ИСПЫТАНИЙ В МАГИСТРАТУРУ

по направлению подготовки 27.04.05 «Инноватика» профиль «Стратегии и менеджмент инноваций» Форма обучения: очная, очно-заочная, заочная

Брянск 2022

Программа проведения вступительных испытаний в магистратуру по направлению подготовки 27.04.05 «Инноватика» профиль «Стратегии и менеджмент инноваций»

Разработал: доцент, к.т.н. доцент, д.э.н. доцент, к.э.н.

А.И. Демиденко Е.Н. Стрижакова Д.В. Стрижаков

Рассмотрена и одобрена на заседании кафедры от 28.04.2022 г., протокол № 8

Заведующий кафедрой «ПМ» доцент, к.т.н.

А.И. Демиденко

Начальник управления профориентации, подготовки и набора абитуриентов, ответственный секретарь приемной комиссии

А. М. Высоцкий

© Демиденко А.И., Стрижакова Е.Н., Стрижаков Д.В. © ФГБОУ ВО «Брянский государственный технический университет»

#### **АННОТАЦИЯ**

Программа проведения вступительных экзаменов в магистратуру составлена для абитуриентов направления подготовки 27.04.05 – «Инноватика», профиля «Стратегии и менеджмент инноваций» и является руководящим документом при прохождении абитуриентами вступительных испытаний.

Программа составлена в соответствии с требованиями федерального государственного образовательного стандарта высшего профессионального образования, предъявляемыми к подготовке поступающих в магистратуру по направлению 27.04.05 «Инноватика».

#### **1. ОБЩИЕ ПОЛОЖЕНИЯ**

Вступительное испытание при приеме в магистратуру по направлению 27.04.05 «Инноватика» направленность (профиль) «Стратегии и менеджмент инноваций» (далее - магистратура) проводится ФГБОУ ВО «Брянский государственный технический университет» (далее – Университет, вуз, БГТУ) самостоятельно.

Вступительное испытание при приеме в магистратуру проводится на государственном языке Российской Федерации в форме междисциплинарного письменного экзамена.

Междисциплинарный письменный экзамен представляет собой испытание по профессионально ориентированным междисциплинарным проблемам. В основу экзаменационных вопросов положены квалификационные требования, предъявляемые к бакалаврам по направлению подготовки 27.04.05 - «Инноватика», определенные федеральным государственным образовательным стандартом высшего образования (ФГОС ВО).

Вступительные испытания могут проводиться:

1) при личном присутствии в Университете претендента на обучение в магистратуру (контактный формат);

2) при отсутствии в Университете претендента на обучение в магистратуру (дистанционный формат).

При контактном формате проведения вступительного испытания претендент лично присутствует на вступительном испытании, которое проводится в Университете в заранее определенной аудитории.

При невозможности присутствия в Университете претендента на обучение в магистратуру вступительное испытание полностью проводится с применением электронного обучения, дистанционных образовательных технологий (дистанционный формат).

Проведение вступительного испытания в дистанционном формате допускается в следующих случаях:

- при возникновении у абитуриента исключительных обстоятельств (уважительных причин), препятствующих его личному присутствию в Университете для прохождения вступительных испытаний;

- при нормативно-правовом установлении особого режима работы Университета, не допускающего личное присутствие абитуриентов в Университете.

К исключительным обстоятельствам, препятствующим абитуриенту лично присутствовать в Университете при прохождении вступительных испытаний, относится, при наличии подтверждающих документов, состояние здоровья для абитуриентов-инвалидов и абитуриентов с ограниченными возможностями здоровья.

Нормативно-правовое установление особого режима работы Университета, обусловленное чрезвычайной ситуацией или режимом повышенной готовности техногенного, биологического, экологического или иного характера, регулируется нормативно-правовым актом учредителя Университета или высшего должностного лица субъекта Российской Федерации и делает невозможным контактный формат проведения вступительного испытания в Университет.

Решение о формате прохождения абитуриентом вступительного испытания принимает приемная комиссия Университета.

При нормативно-правовом установлении особого режима работы Университета, не допускающего личное присутствие абитуриентов в Университете при прохождении вступительного испытания, решение о проведении вступительного испытания с применением электронного обучения, дистанционных образовательных технологий (в дистанционном формате) принимается единообразно для всех абитуриентов.

Формат проведения вступительного испытания доводится до сведения абитуриента заблаговременно.

При проведении междисциплинарного письменного экзамена Университетом могут использоваться следующие дистанционные технологии: электронная информационно-образовательная среда вуза, видеоконференцсвязь, электронная почта, компьютерное тестирование.

### **2. ПРОВЕДЕНИЕ ВСТУПИТЕЛЬНОГО ИСПЫТАНИЯ В КОНТАКТНОМ И ДИСТАНЦИОННОМ ФОРМАТЕ**

Для проведения вступительных испытаний в магистратуру по направлению подготовки 27.04.05 «Инноватика», профиль «Стратегии и менеджмент инноваций» в контактном формате создается экзаменационная комиссия.

Экзамен проводится по экзаменационным билетам, содержащим тест из двадцати пяти теоретических вопросов и практическую задачу. Экзаменационный билет представляет собой бланк установленного образца, заверенный подписью заведующего кафедрой.

Каждый испытуемый в ходе тестирования получает индивидуальный тест, включающий в себя 25 вопросов и практическую задачу. Результаты вступительного тестирования оцениваются по cтобальной шкале (100 баллов), т.е. максимальная оценка – 100 баллов.

На подготовку ответов на содержащиеся в экзаменационном билете задания выделяется 1,5 часа (90 минут).

Тест может включать два вида вопросов:

1) Предполагает один верный вариант ответа из предложенных. За каждый правильный ответ на вопросы экзаменационного теста, предполагающий один верный ответ из предложенных, абитуриенту начисляется 3 балла.

2) Предполагает несколько верных вариантов ответа из предложенных. За каждый правильный ответ на вопрос экзаменационного теста, предполагающий несколько верных ответов из предложенных, абитуриенту начисляется 3 балла (в случае, если все ответы верны). При частичном правильном ответе количество балов сокращается пропорционально доле правильно отвеченных вопросов.

При неполном (частичном) выполнении тестового задания сумма баллов за него пропорционально уменьшается с математическим округлением до целого числа баллов. При неправильном выполнении или невыполнении тестового задания, баллы за него не начисляются.

Оценка решения практической задачи производится по следующим критериям, представленным в таблице 1.

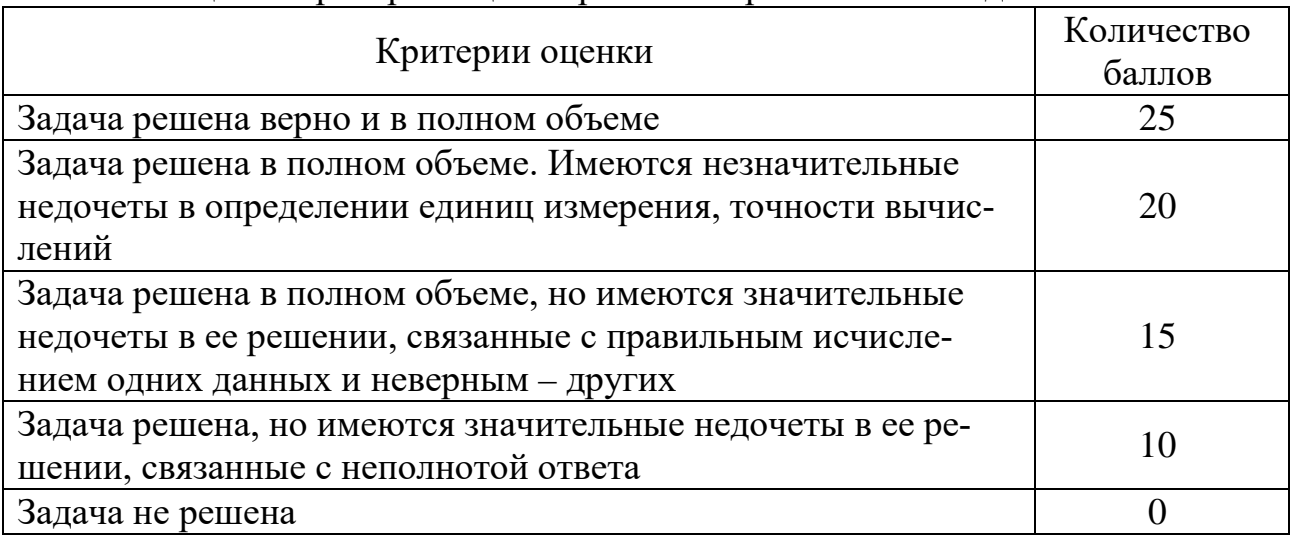

#### Таблица 1 - Критерии оценки решения практической задачи

Общая сумма набранных баллов за правильные ответы является балльной оценкой результата сдачи абитуриентом вступительного испытания.

Минимальный проходной балл для поступления для обучения по направлению подготовки – 40 баллов.

Основные параметры теста, применяемого для аттестации абитуриента по вступительному испытанию для поступления в магистратуру, приведены в таблице 2.

При проведении вступительного испытания в контактном формате абитуриент при себе должен иметь ручку и калькулятор; бумага для черновых расчетов предоставляется кафедрой.

Абитуриентам во время проведения экзамена запрещается иметь при себе и использовать средства связи.

Таблица 2 – Параметры вступительного испытания, применяемого для аттестации абитуриента для поступления в магистратуру по направлению 27.04.05 – «Инноватика», профиля «Стратегии и менеджмент инноваций»

| $N_2$     |                                                                                    | Значение пара- | Единицы изме- |
|-----------|------------------------------------------------------------------------------------|----------------|---------------|
| $\Pi/\Pi$ | Наименование параметра                                                             | метра          | рения         |
|           | Количество вопросов (тестовых<br>заданий) в тесте                                  | 25             | ШТУКИ         |
| 2.        | Количество практических задач                                                      |                | ШТУКИ         |
| 3.        | Минимальное количество бал-<br>лов для аттестации по вступи-<br>тельному испытанию | 40             | баллы         |
|           | Максимальное<br>количество<br>баллов                                               | 100            | баллы         |
|           | Время,<br>отведенное<br>Ha<br>прохождение теста                                    | 90             | минуты        |

Вступительное испытание в дистанционном формате, как правило, проводится в виде компьютерного тестирования с использованием технологии видеоконференцсвязи для идентификации личности абитуриента в электронной информационно-образовательной среде (ЭИОС) БГТУ. Доступ к ресурсам и технологиям ЭИОС БГТУ осуществляется абитуриентом через информационнотелекоммуникационную сеть Интернет.

Длительность проведения вступительного испытания в дистанционном формате определяется заранее и фиксируется в ЭИОС БГТУ.

Набор тестовых заданий формируется индивидуально для каждого абитуриента в ЭИОС Университета автоматически. При этом, по каждому вопросу из перечня вопросов, выносимых на вступительные испытания (см п. 3 программы) может содержаться несколько тестовых заданий различных видов.

Вступительное испытание в форме компьютерного тестирования проводится с применением технологии видеоконференции в режиме реального времени и может быть записано техническими средствами Университета.

Информация о проведении вступительного испытания с применением электронного обучения, дистанционных образовательных технологий, а также о дате, времени и способе выхода на связь для его прохождения доводится до абитуриента путем размещения информации в личном кабинете абитуриента, а также, в случае необходимости, по другим доступным каналам связи (посредством передачи по электронной почте, СМС-уведомлением, путем объявления на официальном сайте вуза в сети Интернет и др.).

Абитуриент самостоятельно технически оснащает и настраивает свое индивидуальное автоматизированное рабочее место, которое должно содержать следующие технические средства:

- персональный компьютер, подключенный к информационно-

коммуникационной сети Интернет;

- web-камеру, подключенную к персональному компьютеру и направленную на абитуриента, обеспечивающую передачу видеоизображения или аудиовидеоинформации;

- комплект акустического оборудования (микрофон и звуковые колонки или только звуковые колонки в случае передачи web-камерой аудиоинформации), обеспечивающего обмен аудиоинформацией между абитуриентом и членами приемной комиссии Университета.

Доступ к ЭИОС Университета абитуриент получает после подачи заявления о приеме с приложением необходимых документов в приемную комиссию Университета и допуска к прохождению вступительных испытаний.

Университет, при необходимости, силами работников приемной комиссии оказывает консультационную поддержку абитуриента по техническим вопросам подключения индивидуального автоматизированного рабочего места абитуриента к ЭИОС Университета.

Университет, в процессе проведения компьютерного тестирования, может применять систему мониторинга процесса прохождения вступительных испытаний абитуриентом (прокторинга). В случае применения Университетом системы прокторинга абитуриент информируется об этом до начала прохождения процедуры сдачи вступительного испытания.

Аудиовидеозапись процедуры прохождения абитуриентом вступительного испытания является материалом для служебного пользования, оглашение которого возможно только по письменному разрешению председателя приемной комиссии Университета, в том числе, в случае подачи абитуриентом апелляции.

Аудиовидеозапись процедуры прохождения абитуриентом вступительного испытания наряду с результатами компьютерного тестирования, рассматривается Приемной комиссией Университета при вынесении решения о результатах сдачи абитуриентом вступительного испытания и/или апелляционной комиссией Университета в случае подачи абитуриентом апелляции.

Процедуре прохождения абитуриентом компьютерного тестирования предшествует процедура идентификации его личности, которая осуществляется путем демонстрации абитуриентом на web-камеру разворота документа, удостоверяющего его личность и содержащего фотографию, фамилию, имя, отчество (при наличии) абитуриента и позволяющего четко сличить фотографию на документе с транслируемым видеоизображением абитуриента.

Если абитуриент отказался подтвердить согласие с правилами прохождения вступительных испытаний и/или согласие на обработку персональных данных и/или не прошел процедуру идентификации личности, дальнейшие действия абитуриента по прохождению вступительного испытания невозможны, вступительное испытание считается не начатым, а по истечении сроков его прохождения – не пройденным (0 баллов).

При прохождении компьютерного тестирования, абитуриент **обязан**:

- не передавать реквизиты доступа к своей учетной записи в ЭИОС Университета третьим лицам;

- обеспечить необходимые условия для работы индивидуального автоматизированного рабочего места, в том числе достаточный уровень освещенности, низкий уровень шума, отсутствие помех передаче видео и аудио сигналов;

- использовать для идентификации оригинал документа, удостоверяющего его личность, с фотографией;

- не покидать зону видимости камеры в течение всего процесса тестирования;

- не отключать микрофон и не снижать его уровень чувствительности к звуку;

- использовать в составе индивидуального автоматизированного рабочего места только одно средство вывода изображения (монитор, телевизионная панель и др.), одну клавиатуру, один манипулятор (компьютерную мышь, трекпойнт и др.);

- не привлекать на помощь третьих лиц, не отвлекаться на общение с третьими лицами и не предоставлять доступ к компьютеру посторонним лицам;

- не использовать справочные материалы, представленные на различных носителях (книги, записи в бумажном и электронном видах и др.), электронные устройства, не входящие в состав автоматизированного рабочего места (мобильные телефоны, планшеты и др.), дополнительные мониторы и компьютерную технику, не открывать вкладки поисковых систем браузера (Яндекс, Google и др).

Выявление экзаменационной комиссией, в том числе, с применением системы прокторинга, нарушений абитуриентом указанных выше обязательств в процессе сдачи вступительного испытания, является основанием для принятия экзаменационной комиссией решения о снижении оценки или выставлении абитуриенту оценки «неудовлетворительно» по результатам вступительного испытания («0» по 100-балльной шкале).

В случае сбоев в работе оборудования и (или) канала связи на протяжении более 10 минут со стороны поступающего, прохождение вступительного испытания им прекращается, о чем составляется акт.

В течение рабочего дня проведения вступительного испытания поступающий должен проинформировать Приемную комиссию Университета (телефон, электронная почта) о причине сбоя со своей стороны. Обращение рассматривается Приемной комиссией в течение 1 рабочего дня и принимается решение о признании причины сбоя уважительной или не уважительной. При необходимости у поступающего могут быть запрошены документы, подтверждающие причину сбоя (болезнь, чрезвычайная ситуация, стихийное бедствие, отсутствие электричества, иные обстоятельства). При наличии уважительной причины сбоя со стороны обучающегося, а также в случае, если сбой произошел со стороны Университета, поступающему предоставляется возможность пройти вступительное испытание в резервный день (резервное время) в соответствии с расписанием.

В случае невыхода поступающего на связь в течение 15 минут или более с начала проведения вступительного испытания, он считается неявившимся, при этом поступающему предоставляется возможность пройти вступительное испытание в резервный день в соответствии с расписанием.

Все спорные случаи рассматриваются Приемной комиссией Университета в индивидуальном порядке.

## 3. ТЕМАТИКА ВОПРОСОВ ДЛЯ ПОДГОТОВКИ К ТЕСТИРОВА-НИЮ

 $1<sub>1</sub>$ Инвестиции как экономическая категория и их роль в развитии экономики

 $2^{\circ}$ Классификация инвестиций. Методы финансирования инвестиций.

 $\overline{3}$ . Основные принципы оценки эффективности. Общая схема оценки эффективности ИП. Учет фактора времени при оценке эффективности инвестииий.

 $\overline{4}$ . Определение и виды инвестиционных проектов. Этапы разработки и реализации инвестиционного проекта. Источники финансирования инвестиций.

Порядок расчета экономического эффекта от мероприятий НТП. 5.

6. Планирование, его сущность и виды.

 $\overline{7}$ Порядок расчета потребности в активных основных фондах, показатели эффективности использования основных фондов.

8. Порядок расчета потребности в оборотных фондах

9. Финансы предприятия и источники их формирования.

 $10<sup>-1</sup>$ Источники формирования основного капитала. Формы организации капитального строительства

Анализ влияния факторов внешней и внутренней среды на успех ор- $11<sub>1</sub>$ ганизации SWOT- анализ.

 $12<sup>1</sup>$ Стратегические альтернативы организации. Портфельные стратегии.

 $13<sub>1</sub>$ Выбор эталонной стратегии фирмы Реализация стратегии.

 $14<sub>1</sub>$ Процесс стратегического планирования. Миссия и цели в управлении организацией.

Управление конфликтом: уровни и стратегии поведения в кон-15. фликте.

Коммуникационный процесс. Организационные и межличностные 16. коммуникации.

17. Стратегическое управление и его характеристики. Процесс принятия управленческих решений.

18. Сущность и этапы формирования дивидендной политики.

19 Ценные бумаги.

20. Типы, формы и методы организации производства.

21. Производственный процесс и производственная структура.

22. Основные фонды предприятия, их классификация, виды стоимостной опенки

23. Амортизация основных фондов и порядок ее расчета.

24. Сущность, цели и задачи менеджмента. Функции менеджмента. Менеджер ХХI века.

25. Эволюция менеджмента: школы и подходы.

26. Организация как функция управления. Механистические и органические организации. Организация взаимодействия и полномочия.

27. Классические типы организаций. Организации будущего.

28. Корпоративные и индивидуалистские организации. Этапы и принципы проектирования оргструктуры.

29. Содержательные и процессуальные теории мотивации, их роль в теории и практике управления.

30. Функция контроля в экономическом механизме менеджмента.

31. Состав оборотных фондов предприятия.

- 32. Кадры предприятия и их состав.
- 33. Формы и системы оплаты труда рабочих.
- 34. Порядок расчета з/п рабочих, работающих в бригаде.
- 35. Порядок расчета численности работающих на предприятии.
- 36. Производительность труда и методика ее расчета.
- 37. Виды прибыли и виды рентабельности.
- 38. Виды цен, их структура, функции цен.
- 39. Понятие и показатели качества продукции
- 40. Показатели эффективности использования оборотных средств.

41. Понятие о себестоимости. Классификация затрат на постоянные и переменные, прямые и косвенные.

- 42. Группировка затрат по экономическим элементам.
- 43. Состав себестоимости по калькуляционным статьям.

44. Состав затрат, списываемых на статью «расходы на содержание и эксплуатацию оборудования».

45. Затраты, сносимые на статьи «цеховые расходы» и «заводские расходы».

46. Затраты, относимые на статью «внепроизводственные расходы».

47. Понятие о технологической себестоимости.

48. Менеджер и стиль руководства. Исследование стилей управления организацией. Власть и влияние.

49. Основные функции управления персоналом в организации.

50. Машиностроительные предприятия, их организационно-правовые формы.

## **4. РЕКОМЕНДУЕМАЯ ЛИТЕРАТУРА**

## **4.1 Перечень основной и дополнительной учебной литературы, необходимой для подготовки к междисциплинарному экзамену**

*а) основная литература* 

1. Бизнес-планирование : учебное пособие для студентов вузов, обучающихся по направлениям «Экономика» и «Менеджмент» / В.З. Черняк [и др.].. — Москва : ЮНИТИ-ДАНА, 2017. — 591 c. — ISBN 978-5-238-01812-6. — Текст : электронный // IPR SMART : [сайт]. — URL: https://www.iprbookshop.ru/71209.html. — Режим доступа: для авторизир. Пользователей

2. Грибанов Ю.И. Цифровая трансформация бизнеса : учебное пособие / Грибанов Ю.И., Руденко М.Н.. — Москва : Дашков и К, 2021. — 214 c. — ISBN 978-5-394-04192-1. — Текст : электронный // IPR SMART : [сайт]. — URL: https://www.iprbookshop.ru/107833.html. — Режим доступа: для авторизир. Пользователей

3. Данилов А.И. Инвестиционный менеджмент : учебное пособие для бакалавров / Данилов А.И.. — Москва : Дашков и К, 2019. — 140 c. — ISBN 978- 5-394-03405-3. — Текст : электронный // IPR SMART : [сайт]. — URL: https://www.iprbookshop.ru/85363.html (дата обращения: 13.07.2022). — Режим доступа: для авторизир. пользователей

4. Маслова Е.Л. Менеджмент : учебник для бакалавров / Маслова Е.Л.. — Москва : Дашков и К, 2020. — 333 c. — ISBN 978-5-394-03547-0. — Текст : электронный // IPR SMART : [сайт]. — URL: https://www.iprbookshop.ru/110954.html. — Режим доступа: для авторизир. Пользователей

5. Никулина Н.Н. Финансовый менеджмент организации. Теория и практика : учебное пособие для студентов вузов, обучающихся по специальностям «Финансы и кредит», «Бухгалтерский учет, анализ и аудит», «Менеджмент организации» / Никулина Н.Н., Суходоев Д.В., Эриашвили Н.Д.. — Москва : ЮНИТИ-ДАНА, 2017. — 511 c. — ISBN 978-5-238-01547-7. — Текст : электронный // IPR SMART : [сайт]. — URL: https://www.iprbookshop.ru/71231.html. — Режим доступа: для авторизир. Пользователей

6. Орлова П.И. Бизнес-планирование : учебник для бакалавров / Орлова П.И.. — Москва : Дашков и К, Ай Пи Эр Медиа, 2021. — 285 c. — ISBN 978-5- 394-04354-3. — Текст : электронный // IPR SMART : [сайт]. — URL: https://www.iprbookshop.ru/102270.html. — Режим доступа: для авторизир. Пользователей

7. Семенов А.К. Теория организации : учебник для бакалавров / Семенов А.К., Набоков В.И.. — Москва : Дашков и К, 2021. — 356 c. — ISBN 978-5- 394-03854-9. — Текст : электронный // IPR SMART : [сайт]. — URL: https://www.iprbookshop.ru/107827.html.— Режим доступа: для авторизир. Пользователей

8. Стратегический анализ деятельности организации : учебное пособие / В.И. Сурат [и др.].. — Москва : Дашков и К, 2021. — 242 c. — ISBN 978-5-394- 04427-4. — Текст : электронный // IPR SMART : [сайт]. — URL: https://www.iprbookshop.ru/107823.html. — Режим доступа: для авторизир. пользователей

*б) дополнительная литература* 

1. Данилов А.И. Инвестиционный менеджмент : учебное пособие для бакалавров / Данилов А.И.. — Москва : Дашков и К, 2019. — 140 c. — ISBN 978- 5-394-03405-3. — Текст : электронный // IPR SMART : [сайт]. — URL:

https://www.iprbookshop.ru/85363.html. — Режим доступа: для авторизир. пользователей

2. Евсеенко Е.А. Экономическая теория. Микроэкономика : учебное пособие / Евсеенко Е.А.. — Москва : Дашков и К, 2022. — 130 c. — ISBN 978-5- 394-05029-9. — Текст : электронный // IPR SMART : [сайт]. — URL: https://www.iprbookshop.ru/120806.html. — Режим доступа: для авторизир. Пользователей

3. Евсеенко Е.А. Экономическая теория. Микроэкономика : учебное пособие / Евсеенко Е.А.. — Москва : Дашков и К, 2022. — 130 c. — ISBN 978-5- 394-05029-9. — Текст : электронный // IPR SMART : [сайт]. — URL: https://www.iprbookshop.ru/120806.html. — Режим доступа: для авторизир. Пользователей

4. Менеджмент: практико-ориентированный подход : учебник / Ю.А. Романова [и др.].. — Москва : Дашков и К, 2021. — 410 c. — ISBN 978-5-394- 04436-6. — Текст : электронный // IPR SMART : [сайт]. — URL: https://www.iprbookshop.ru/120725.html. — Режим доступа: для авторизир. Пользователей

5. Мкртчян Т.Р. Инноватика : учебное пособие / Мкртчян Т.Р.. — Санкт-Петербург : Санкт-Петербургский государственный университет промышленных технологий и дизайна, 2017. — 69 c. — ISBN 978-5-7937-1430-3. — Текст : электронный // IPR SMART : [сайт]. — URL: https://www.iprbookshop.ru/102904.html. — Режим доступа: для авторизир. пользователей. - DOI:<https://doi.org/10.23682/102904>

6. Мочалова Л.А. Стратегический анализ и планирование : учебник / Мочалова Л.А., Власов В.И.. — Москва : Ай Пи Ар Медиа, 2021. — 154 c. — ISBN 978-5-4497-1549-4. — Текст : электронный // IPR SMART : [сайт]. — URL: https://www.iprbookshop.ru/117868.html. — Режим доступа: для авторизир. Пользователей

7. Поротькин Е.С. Инновационная экономика и цифровизация бизнеса : учебное пособие / Поротькин Е.С.. — Самара : Самарский государственный технический университет, ЭБС АСВ, 2021. — 132 c. — Текст : электронный // IPR SMART : [сайт]. — URL: https://www.iprbookshop.ru/122202.html. — Режим доступа: для авторизир. Пользователей

8. Селиверстов Ю.И. Управление инновациями : учебное пособие для студентов направлений подготовки 38.03.01-Экономика предприятия, 38.03.05- Бизнес-информатика / Селиверстов Ю.И.. — Белгород : Белгородский государственный технологический университет им. В.Г. Шухова, ЭБС АСВ, 2020. — 159 c. — Текст : электронный // IPR SMART : [сайт]. — URL: https://www.iprbookshop.ru/110216.html. — Режим доступа: для авторизир. Пользователей

#### *в) справочная литература*

1. Конституция Российской Федерации с поправками от 30 декабря 2008 г., 5 февраля, 21 июля 2014 г., 14 марта 2020 г. / . — Москва : Ай Пи Ар Медиа, 2021. — 46 c. — Текст : электронный // IPR SMART : [сайт]. — URL: https://www.iprbookshop.ru/104769.html. — Режим доступа: для авторизир. пользователей

2. Гражданский кодекс РФ (1-4 части) / . — : Электронно-библиотечная система IPRbooks, 2016. — 608 c. — Текст : электронный // IPR SMART : [сайт]. — URL: https://www.iprbookshop.ru/1246.html. — Режим доступа: для авторизир. пользователей

3. Налоговый кодекс Российской Федерации / . — : Электронно-библиотечная система IPRbooks, 2017. — 1269 c. — Текст : электронный // IPR SMART : [сайт]. — URL: https://www.iprbookshop.ru/1250.html. — Режим доступа: для авторизир. пользователей

4. Федеральный закон от 6 декабря 2011 г. N 402-ФЗ «О бухгалтерском учете» / . — : Электронно-библиотечная система IPRbooks, 2015. — 20 c. — Текст : электронный // IPR SMART : [сайт]. — URL: https://www.iprbookshop.ru/18268.html. — Режим доступа: для авторизир. пользователей

5. Федеральный закон от 26 декабря 1995 г. N 208-ФЗ «Об акционерных обществах» / . — : Электронно-библиотечная система IPRbooks, 2016. — 110 c. — Текст : электронный // IPR SMART : [сайт]. — URL: https://www.iprbookshop.ru/30536.html. — Режим доступа: для авторизир. пользователей

### **4.2 Перечень ресурсов информационно-телекоммуникационной сети «Интернет»**

- 1. <https://www.minfin.ru/ru/> официальный сайт министерства финансов Российской Федерации
- 2. <http://www.cbr.ru/> официальный сайт Банка России
- 3. <https://www.nalog.ru/> официальный сайт ФНС России
- 4. <http://ecsocman.hse.ru/> Федеральный образовательный портал «Экономика. Социология. Менеджмент»
- 5. <http://www.garant.ru/> информационно-правовой портал Гарант
- 6. <http://www.consultant.ru/> СПС «КонсультантПлюс»
- 7. [http://www.1gl.ru](http://www.1gl.ru/) Справочная система «Главбух»
- 8. <http://www.kodeks.ru/> СПС «Кодекс»
- 9. [http://rar.gov.ru](http://rar.gov.ru/) Портал аудиторской деятельности Министерства финансов Российской Федерации
- 10[.http://www.buhgalteria.ru](http://www.buhgalteria.ru/) Информационно-аналитическое электронное издание «Бухгалтерия.ru»
- 11[.http://www.klerk.ru/](http://www.klerk.ru/) информационная бухгалтерская система Клерк
- 12[.http://www.aup.ru/](http://www.aup.ru/) Административно-управленческий портал
- 13[.http://www.iprbookshop.ru/](http://www.iprbookshop.ru/)  ЭБС «IPRbooks»
- 14[.https://e.lanbook.com/](https://e.lanbook.com/) ЭБС «Лань»

## **5. ПРИМЕРЫ ТЕСТОВЫХ ЗАДАНИЙ**

### *5.1. Пример тестового задания с одним вариантом ответа*

- 1. Целью дополнительной эмиссии акций является:
	- а) меры по защите от поглощений;
	- б) получение дополнительного внешнего финансирования;
	- в) увеличение контроля;
	- г) налоговая оптимизация;
	- д) повышение рыночного курса акций.
- 2. Наименьшей стоимостью обладает следующий вид капитала предприятия:
	- а) собственный капитал;
	- б) финансовый лизинг;
	- в) внутренняя кредиторская задолженность.

### *5.2. Пример тестового задания с несколькими вариантами ответов*

- 1. Преимуществом лизинга не является:
- а) отсутствие необходимого залогового обеспечения;
- б) необходимость предоплаты;
- в) возможность применять ускоряющие коэффициенты амортизации;

г) возмещение НДС.

2. К достоинствам метода-АВС при оптимизации размера текущих запасов относят:

а) оптимизация расходов на обслуживание оборотного капитала;

б) рост расходов на складское хранение запасов;

в) возможность использования в классификации ряда группировочных критериев;

г) концентрация контроля на отдельных позициях номенклатуры.